#### **INFO2 – IG - Université Paris-Nord**

# TP1 de prolog 2009-2010

## **Utilisation de Swi-Prolog sous Unix**

Choisissez votre éditeur préféré pour créer un fichier avec une extension .pl dans lequel vous écrirez votre programme (par exemple tp1.pl). Attention à ne pas utiliser de majuscule pour la première lettre du nom du fichier.

Placez-vous dans le répertoire où figure votre fichier puis lancez Prolog grâce à la commande pl.

Chargez votre programme grâce à l'instruction [tp1]. À chaque modification du programme, n'oubliez pas d'enregistrer et de recharger le fichier dans Prolog.

#### **1. Arbre généalogique**

### **1.1.Déclarations**

Définissez la famille ci-dessous dans l'éditeur. Attention à ne pas mettre de majuscules aux prénoms ni aux prédicats. N'oubliez pas les points.

homme(albert). homme(jean). homme(paul). homme(bertrand). homme(louis). homme(benoit). femme(germaine). femme(christiane).

femme(simone). femme(marie). femme(sophie).

pere(albert,jean). pere(jean,paul). pere(paul,bertrand). pere(paul,sophie).

pere(jean,simone). pere(louis,benoit). mere(germaine,jean). mere(christiane,simone). mere(christiane,paul). mere(simone,benoit). mere(marie,bertrand). mere(marie,sophie).

#### **1.2.Questions**

Traduire les questions suivantes en Prolog et vérifier les réponses : Est-ce que Paul est un homme ? Est-ce que Benoit est une femme ? Qui est une femme ? Qui est un homme ? Est-ce que Marie est la mère de Sophie ? de Benoit ? Qui est la mère de Jean ? Quels sont les enfants de Paul ? Quels sont les hommes qui sont pères ?

# **2. Traduction d'énoncés**

Traduire en Prolog l'énoncé suivant : Marie aime le vin Pierre est un voleur Pierre aime tous ceux qui aiment le vin Si quelqu'un est un voleur et aime quelque chose alors il le vole Qui vole quoi?

#### **1.3.Définition de prédicats**

Définir les prédicats suivants :

• parent $(X, Y)$  : X est un parent de Y, pere ou

mere ;

- fils $(X,Y)$  :  $X$  est le fils de Y ;
- $\bullet$  fille(X,Y) : X est la fille de Y ;
- grand  $pere(X,Y) : X$  est le grand-père de Y ;
- grand mere $(X,Y) : X$  est la grand-mère de Y ;
- frere(X,Y) : X est le frère de Y ;
- soeur(X,Y) : X est la soeur de Y.

#### Corrigé

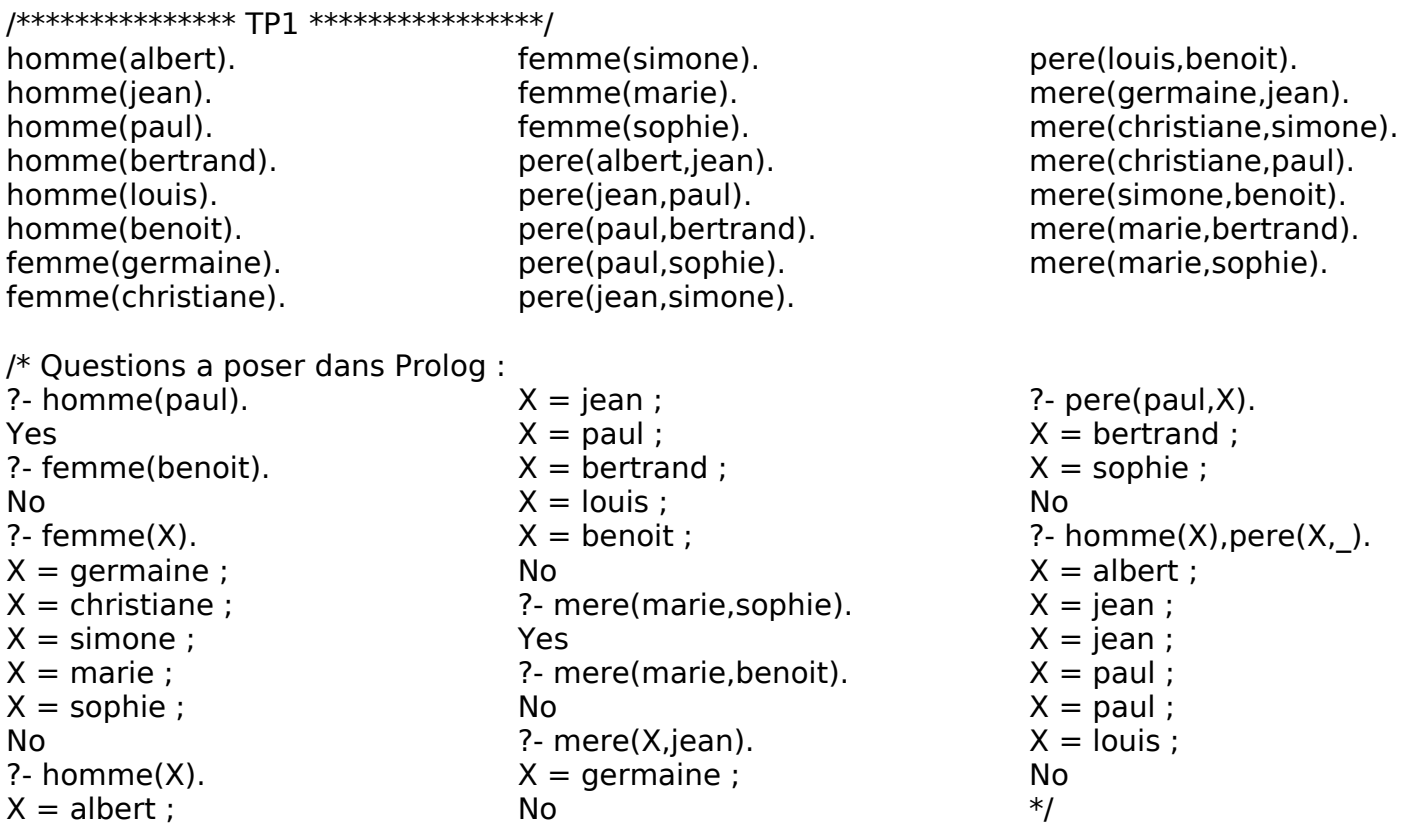

/\* X est un parent de Y, pere ou mere \*/  $parent(X,Y)$  :- mere $(X,Y)$ . parent(X,Y) :- pere(X,Y).  $/* X$  est la fille de Y  $*/$  $file(X,Y)$  :- mere $(Y,X)$ , femme $(X)$ .  $file(X,Y)$  :- pere $(Y,X)$ , femme $(X)$ .

/\* X est le fils de Y \*/  $fils(X,Y)$  :- mere $(Y,X)$ , homme $(X)$ .  $fils(X,Y)$  :- pere $(Y,X)$ , homme $(X)$ . /\* X est le grand-pere de Y \*/  $grand-pere(X,Y)$  :- parent(P,Y), pere(X,P). /\* X est la grand-mere de Y  $*/$ grand-mere $(X, Y)$  :- parent $(P, Y)$ , mere $(X, P)$ .

/\* X est le frere de Y \*/ frere(X,Y) :- homme(X), pere(P,X), pere(P,Y), mere(M,X), mere(M,Y),  $X$  \ = Y. /\* X est la soeur de Y \*/ soeur(X,Y) :- femme(X), pere(P,X), pere(P,Y), mere(M,X), mere(M,Y),  $X$  \== Y.

/\* Traduction d'enonces \*/ aime(marie,vin). aime(pierre,X) :- aime(X,vin).  $vole(X,Y)$  :- voleur $(X)$ , aime $(X,Y)$ . voleur(pierre). /\* vole(X,Y) donne X=pierre et Y=marie  $*/$